## Package 'corrMCT'

August 2, 2024

Type Package

Title Correlated Weighted Hochberg

Version 0.2.0

Description Perform additional multiple testing procedure methods to p.adjust(),

such as weighted Hochberg (Tamhane, A. C., & Liu, L., 2008) [<doi:10.1093/biomet/asn018>](https://doi.org/10.1093/biomet/asn018), ICC adjusted Bonferroni method (Shi, Q., Pavey, E. S., & Carter, R. E., 2012) [<doi:10.1002/pst.1514>](https://doi.org/10.1002/pst.1514) and a new correlation corrected weighted Hochberg for correlated endpoints.

License GPL  $(>= 3)$ 

Encoding UTF-8

RoxygenNote 7.3.2

Imports dplyr, glue, magrittr, Matrix, tibble

#### NeedsCompilation no

Author Xin-Wei Huang [aut, cre] (<<https://orcid.org/0000-0003-4238-3081>>), Jia Hua [ctb], Bhramori Banerjee [ctb], Xuelong Wang [ctb], Qing Li [ctb], Merck & Co., Inc [cph, fnd]

Maintainer Xin-Wei Huang <xinweihuangstat@gmail.com>

Repository CRAN

Date/Publication 2024-08-02 12:50:03 UTC

### **Contents**

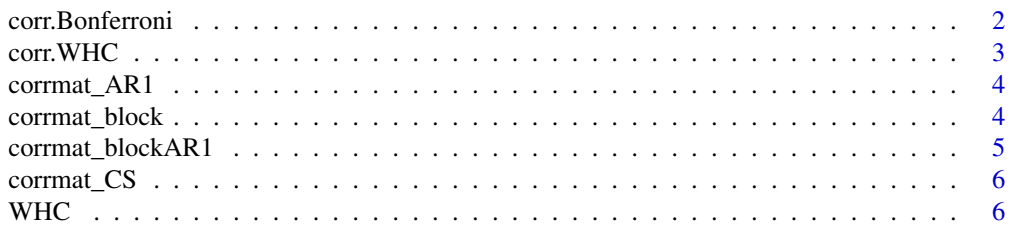

<span id="page-1-0"></span>corr.Bonferroni *ICC adjusted Bonferroni method*

#### Description

corr.Bonferroni performs the ICC adjusted Bonferroni method proposed by Shi, Pavey, and Carter(2012). Power law approximation by r is tricky, suggested options was listed in the paper.

#### Usage

corr.Bonferroni(p, ICC,  $r = 0$ , alpha = 0.05)

#### Arguments

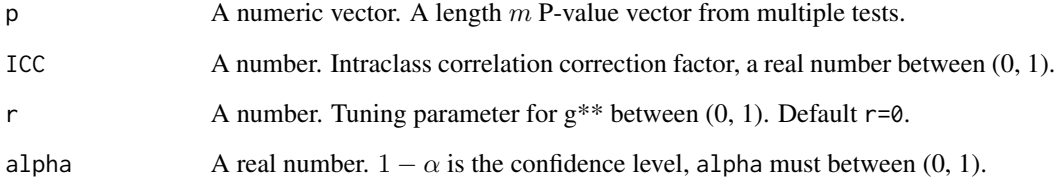

#### Value

A numeric vector of adjusted p-values.

#### References

Shi, Q., Pavey, E. S., & Carter, R. E. (2012). Bonferroni-based correction factor for multiple, correlated endpoints. Pharmaceutical statistics, 11(4), 300-309.

#### Examples

```
m < - 10corr.Bonferroni(
  p = runif(m),ICC = 0.3\mathcal{L}
```
<span id="page-2-0"></span>

#### Description

A new method implement correlation correction based on weighted Hochberg. An ACF is applied for weight reduction to conserve alpha. Details see Huang et al. (2024+). A correlation structure with too many zero leads the method reduce to weighted Hochberg.

#### Usage

corr. WHC(p, w, corr. mat,  $a = 0.5$ ,  $b = 0.6$ , penalty = NULL, alpha = 0.05)

#### Arguments

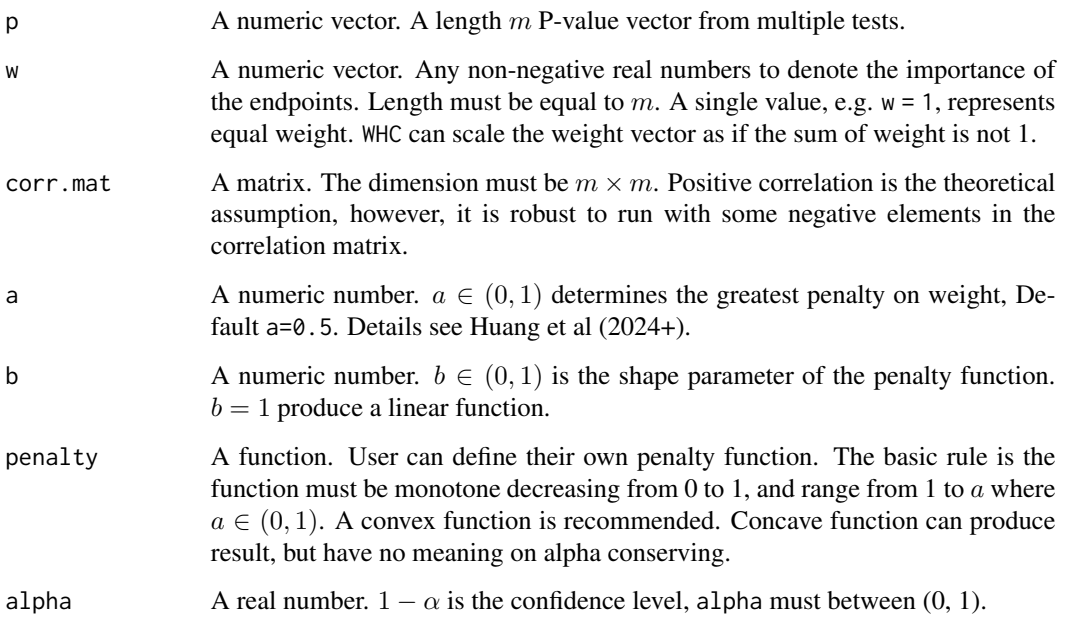

#### Value

A table contains p-values, weights, adjusted critical values, significance

#### References

Huang, X. -W., Hua, J., Banerjee, B., Wang, X., Li, Q. (2024+). Correlated weighted Hochberg procedure. In-preparation.

#### Examples

```
m < -5corr.WHC(
  p = runif(m),
  w = runif(m),corr.mat = cor(matrix(runif(10*m), ncol = m))\mathcal{L}
```
corrmat\_AR1 *AR(1) correlation matrix*

#### Description

An easy function to generate a AR(1) correlation matrix.

#### Usage

corrmat\_AR1(m, rho)

#### Arguments

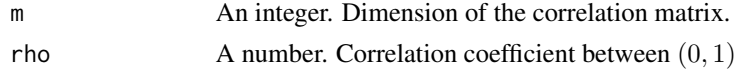

#### Value

A correlation matrix

#### Examples

```
corrmat_AR1(
  m = 3,rho = 0.2\mathcal{L}
```
corrmat\_block *Block design correlation matrix*

#### Description

An easy function to generate a block design correlation matrix. Each diagonal element  $R_i$  is a compound symmetric matrix with dimension  $d_i \times d_i$ . Correlation coefficient in each block is  $\rho_i$ . All the off-diagonal elements are 0.

#### Usage

```
corrmat_block(d, rho)
```
<span id="page-3-0"></span>

#### <span id="page-4-0"></span>Arguments

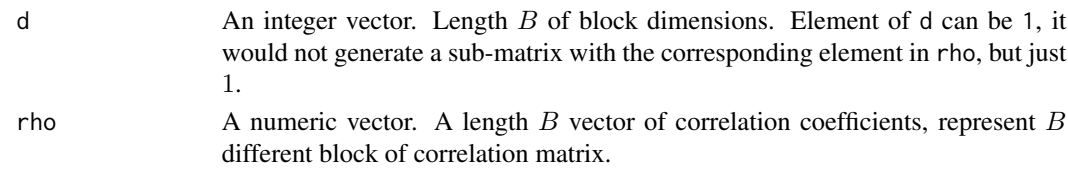

#### Value

A correlation matrix

#### Examples

```
corrmat_block(
 d = c(2,3,4),rho = c(0.1, 0.3, 0.5))
```
corrmat\_blockAR1 *Block AR(1) design correlation matrix*

#### Description

An easy function to generate a block AR(1) design correlation matrix. Each diagonal element  $R_i$  is an AR(1) correlation matrix with dimension  $d_i \times d_i$ . Correlation coefficient in each block is  $\rho_i$ . All the off-diagonal elements are 0.

#### Usage

corrmat\_blockAR1(d, rho)

#### Arguments

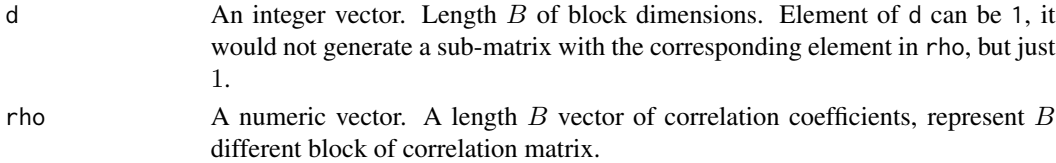

#### Value

A correlation matrix

#### Examples

```
corrmat_blockAR1(
  d = c(2,3,4),
  rho = c(0.1, 0.3, 0.5)
\mathcal{L}
```
<span id="page-5-0"></span>

#### Description

An easy function to generate a compound symmetric correlation matrix

#### Usage

corrmat\_CS(m, rho)

#### Arguments

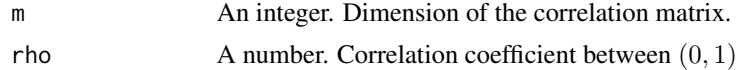

#### Value

A correlation matrix

#### Examples

```
corrmat_CS(
  m = 3,rho = 0.2\mathcal{L}
```
#### WHC *Weighted Hochberg method*

#### Description

WHC performs the weighted Hochberg method proposed by Tamhane and Liu (2008).

#### Usage

 $WHC(p, w, alpha = 0.05)$ 

#### Arguments

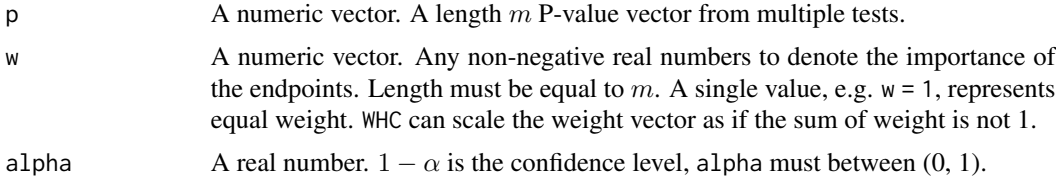

#### WHC 7

### Value

A table contains p-values, weights, adjusted critical values, significance

#### References

Tamhane, A. C., & Liu, L. (2008). On weighted Hochberg procedures. Biometrika, 95(2), 279-294.

#### Examples

```
m \le -5WHC(
 p = runif(m),w = runif(m))
```
# <span id="page-7-0"></span>Index

corr.Bonferroni, [2](#page-1-0) corr.WHC, [3](#page-2-0) corrmat\_AR1, [4](#page-3-0) corrmat\_block, [4](#page-3-0) corrmat\_blockAR1, [5](#page-4-0) corrmat\_CS, [6](#page-5-0)

WHC, [6](#page-5-0)